# Computational Structures in Data Science

## **Efficiency** & Run Time Analysis

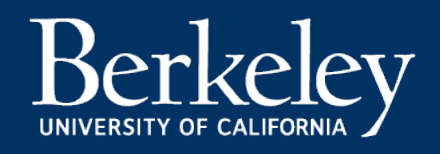

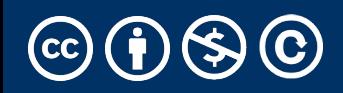

#### Announcements

- Reminder to practice using pen & paper, notebod
- Use the extensions form, please don't email for ext
	- https://go.c88c.org/extensions
	- Post on ed first, please!
		- Way more staff on ed than on email.
- Review and Exam Prep sections starting this week (
	- Check the CS88 Calendar
- Reminder:
	- MT Survey
	- Regrade requests close tomorrow.

# Computational Structures in Data Science

## **Efficiency** & Run Time Analysis

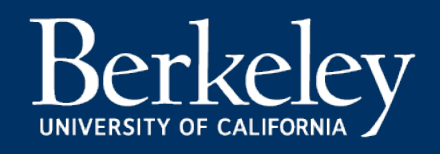

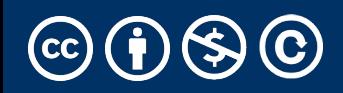

### Learning Objectives

- Runtime Analysis:
	- How long will my program take to run?
	- Why can't we just use a clock?
	- How can we simplify understanding computation in an algorithm
- Enjoy this stuff? Take 61B!
- Find it challenging? Don't worry! It's a different way of thinking.

### Efficiency is all about trade-offs

- Running Code: Takes Time, Requires Memory
	- More efficient code takes less time or uses less memory
- Any computation we do, requires both time and "space" on our computer.
- Writing efficient code is not obvious
	- Sometimes it is even convoluted!
- But!
- We need a framework before we can optimize code
- Today, we're going to focus on the time component.

### Is this code fast?

- •Most code doesn't *really* need to be fast! Computers, even your phones are already amazingly fast!
- •Sometimes…it does matter!
	- Lots of data
	- Small hardware
	- Complex processes
- Slow code takes up battery power

#### Beware!

"Premature Optimization is the root of all evil" - Donald Knuth, Stanford CS Professor

There is no use in fast code if it is wrong!

### Runtime analysis problem & solution

- Time w/stopwatch, but…
	- Different computers may have different runtimes.  $\odot$
	- Same computer may have different runtime on the same input.  $\odot$
	- Need to implement the algorithm first to run it.  $\odot$
- *Solution*: Count the number of "steps" involved, not tim
	- $\bullet$  Each operation = 1 step
		- $\cdot$  1 + 2 is one step
		- Ist[5] is one step
	- *When we say "runtime", we'll mean # of steps, not time!*

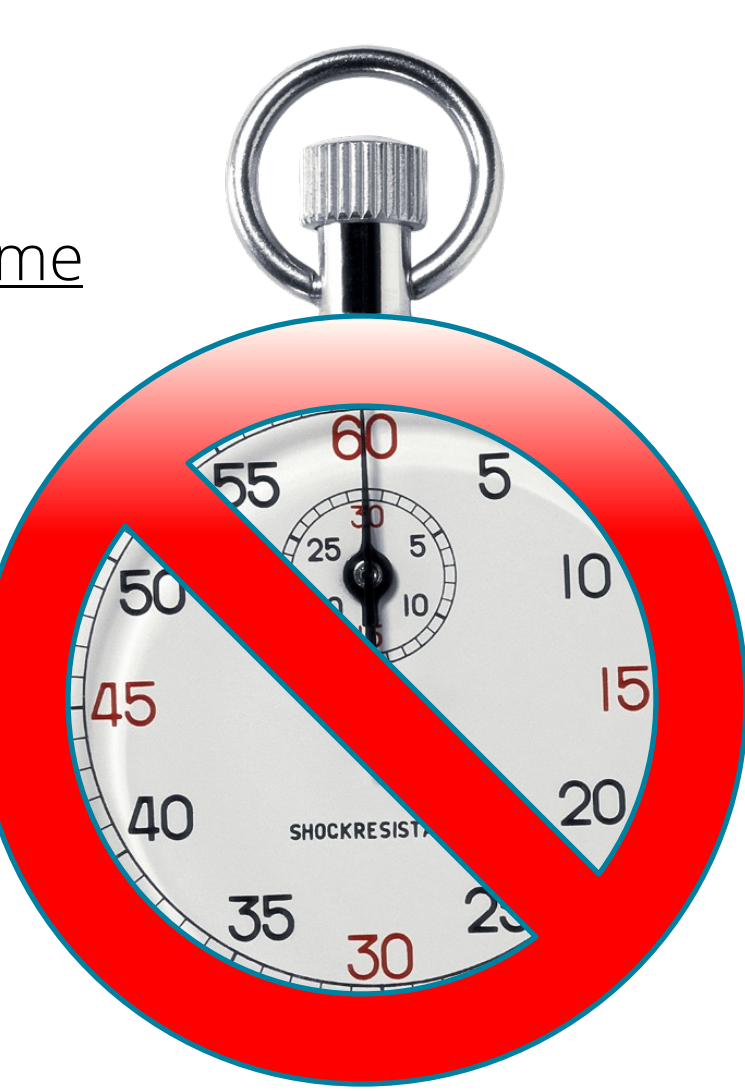

#### Runtime: input size & efficiency

- Definition:
	- **Input size**: the # of things in the input.
	- e.g. length of a list, the number of iterations in a loop.
	- Running time as a function of input size
	- Measures **efficiency**
- Important!
	- In CS88 we won't care about the efficiency of your solutions!
	- …in CS61B we will

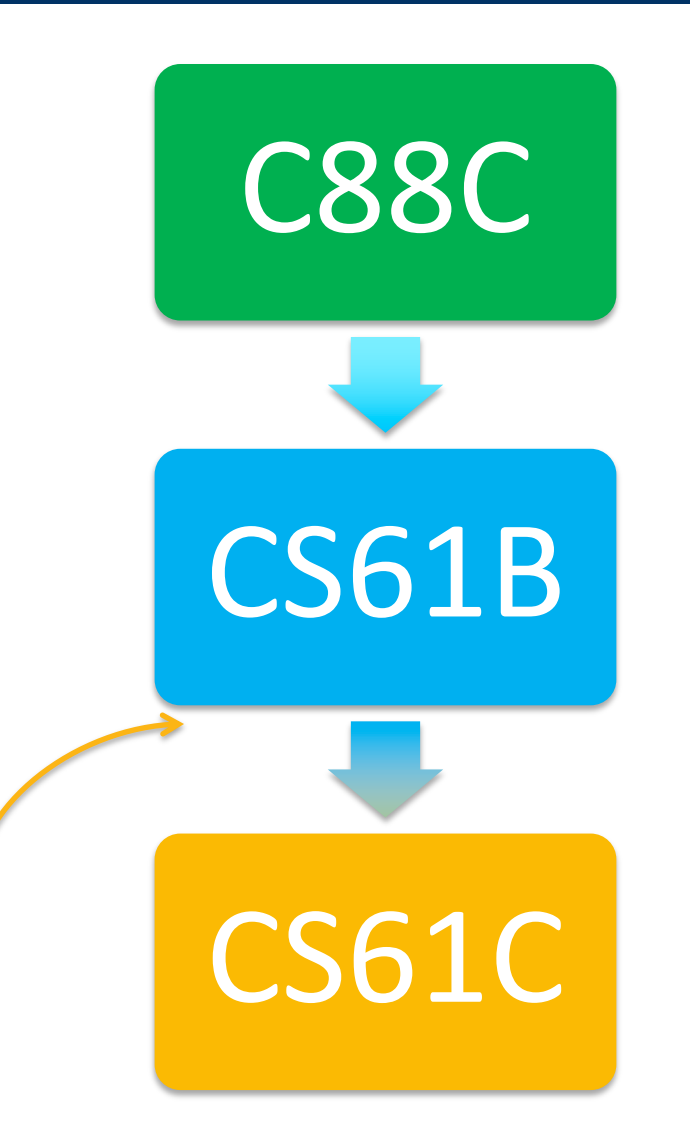

#### Runtime analysis : worst or average case?

- •Could use avg case:
	- Average running time over a vast # of inputs
- •Instead: use worst case
	- Consider running time as input grows
- Why?
	- Nice to know most time we'd ever spend
	- Worst case happens often
	- The "average" can be similar to the worst
- •Often called "Big O" for "order"
	- $O(1)$ ,  $O(n)$  ...

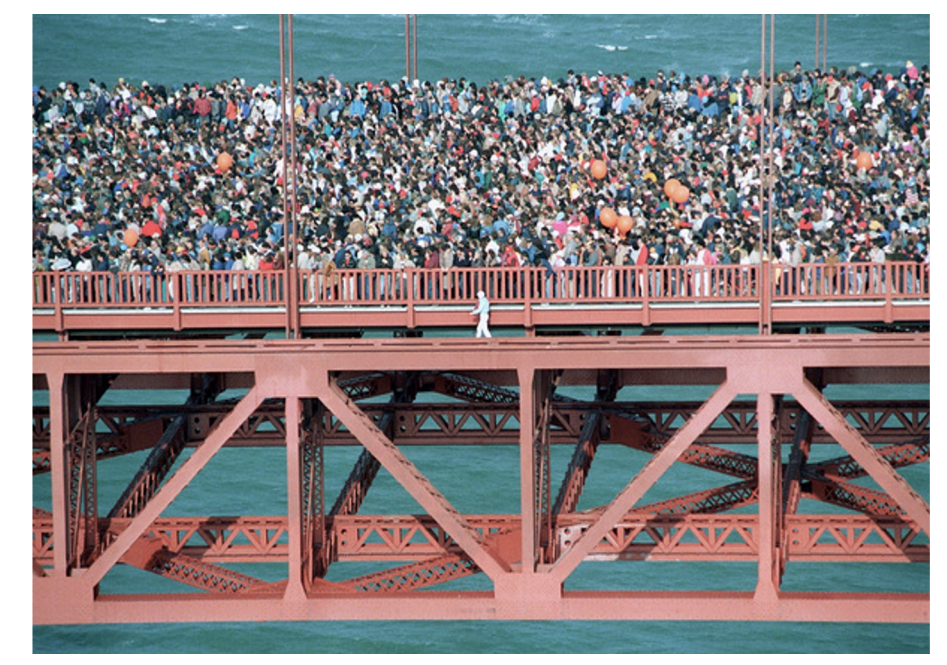

#### Runtime analysis: Final abstraction

- Instead of an exact number of operations we'll use abstraction
	- Want order of growth, or dominant term
- In CS88 we'll consider
	- $\cdot$  Constant  $O(1)$ • Logarithmic **O(log n)** • Linear **O(n)**
	- Quadratic  $O(n^2)$
	- $\cdot$  Exponential  $O(2^n)$
- $\cdot$  E.g. 10n<sup>2</sup> + 4log(n) + n
	- …is quadratic

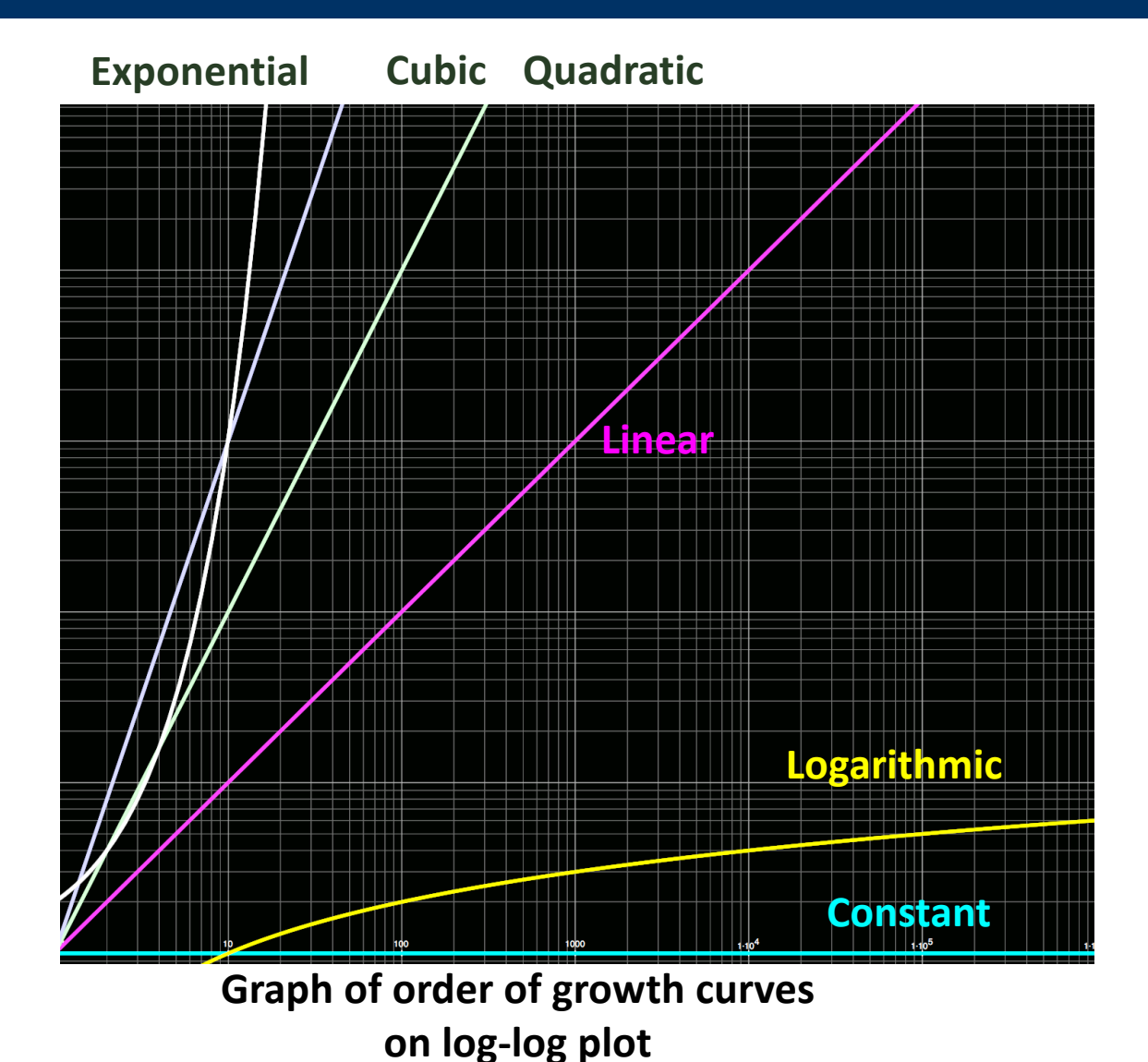

#### Example: Finding a student (by ID)

- Input
	- Unsorted list of students L
	- Find student S
- Output
	- True if S is in L, else False
- Pseudocode Algorithm
	- Go through one by one, checking for match.
	- If match, true
	- If exhausted L and didn't find S, false

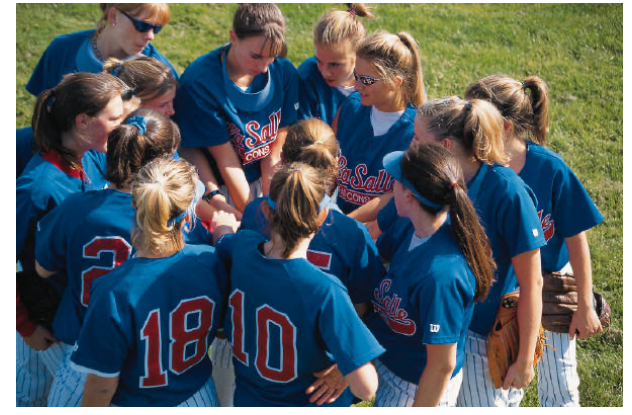

- Worst-case running time as function of the size of L?
	- 1. Constant
	- 2. Logarithmic
	- 3. Linear
	- 4. Quadratic
	- 5. Exponential

#### Computational Patterns

- If the number of steps to solve a problem is always the same  $\rightarrow$  Constant time:  $O(1)$
- If the number of steps increases similarly for each larger input  $\rightarrow$  Linear Time:  $O(n)$ 
	- Most commonly: for each item
- If the number of steps increases by some a factor of the input  $\rightarrow$  Quadradic Time:  $O(n^2)$ 
	- Most commonly: Nested for Loops
- Two harder cases:
	- Logarithmic Time: O(log n)
		- We can double our input with only one more level of work
		- Dividing data in "half" (or thirds, etc)
	- Exponential Time: O(2n)

#### Example: Finding a student (by ID)

- Input
	- Sorted list of students L
	- Find student S
- Output : same
- Pseudocode Algorithm
	- Start in middle
	- If match, report true
	- If exhausted, throw away half of L and check again in the middle of remaining part of L
	- If nobody left, report false

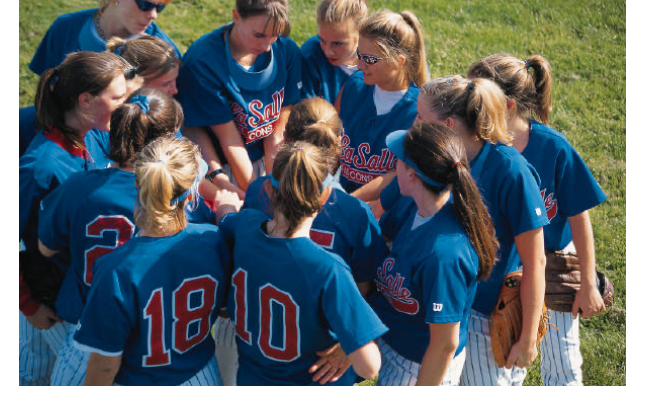

- Worst-case running time as function of the size of L?
	- **Constant**
	- 2. Logarithmic
	- 3. Linear
	- 4. Quadratic
	- 5. Exponential

#### Comparing Fibonacci

```
def iter_fib(n):
    x, y = 0, 1 for _ in range(n):
       x, y = y, x+y return x
```

```
def fib(n): # Recursive
     if n < 2:
        return n
    return fib(n - 1) + fib(n - 2)
```
#### Tree Recursion

- $\cdot$  Fib(4)  $\rightarrow$  9 Calls
- $\cdot$  Fib(5)  $\rightarrow$  16 Calls
- $\cdot$  Fib(6)  $\rightarrow$  26 Calls
- $\cdot$  Fib(7)  $\rightarrow$  43 Calls

 $-1$   $(20)$ 

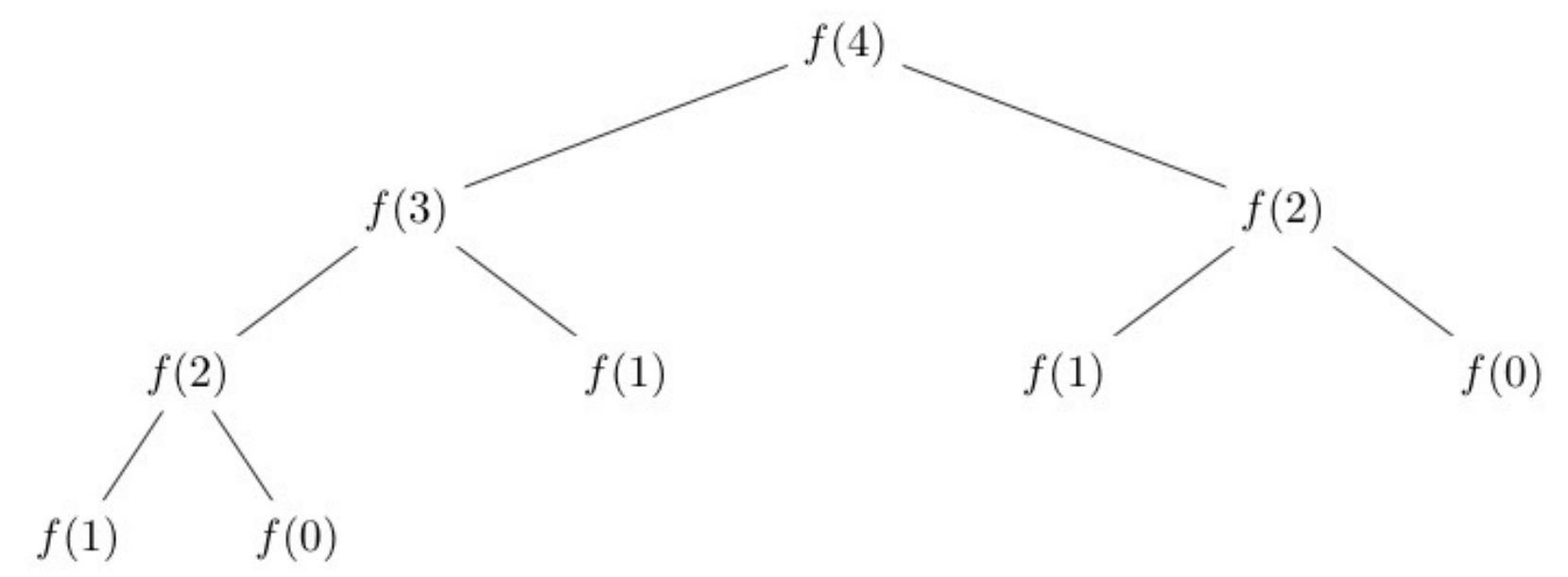

## Why?

- Notice there was all this duplication in the tree?
- What is the exact order of growth?
- It's exponential.
- phi to the N ( $\varphi$ <sup>n</sup>), where phi is the golden ratio.

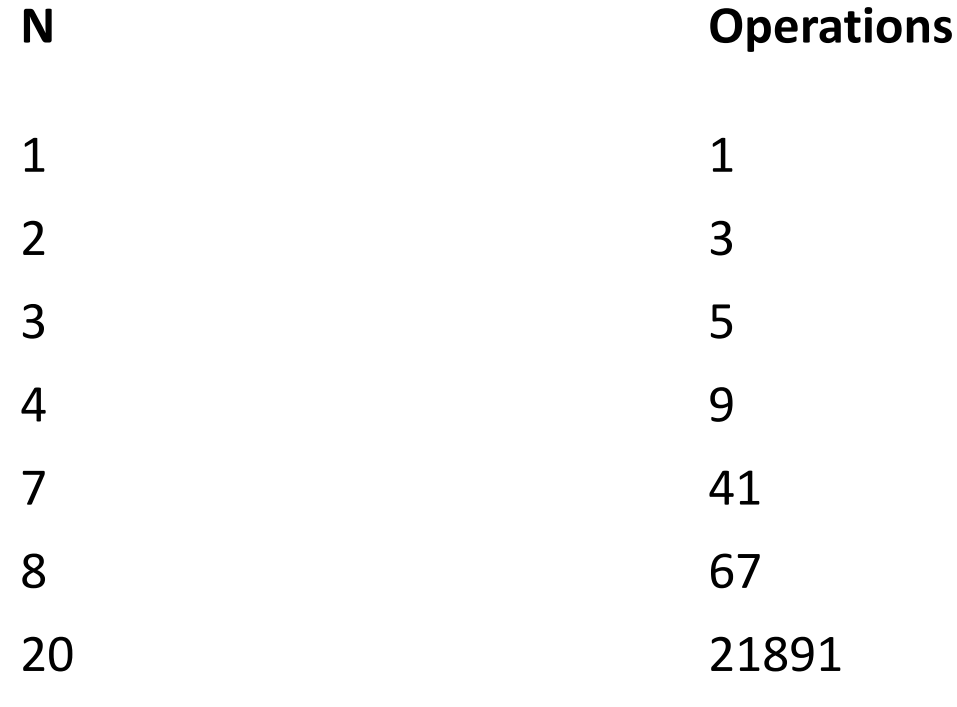

### Efficiency of Linked Lists vs Lists

- Linked Lists generally use less memory.
	- But this can make it slower to *compute* data.
- Linked Lists:
- Once you've found an item, inserting / removing is easy, O(1)
- Finding anything other than the first/last item is O(n)
- "Regular" Lists:
	- Inserting / Removing items, other than the last is  $O(n)$  due to internal copying
	- Finding any random item is O(1).
- What if you need to iterate over all items in order?
	- O(n) in both cases

# Computational Structures in Data Science

## Improving Efficiency

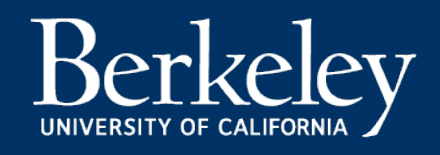

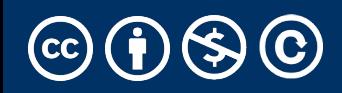

### Learning Objectives

- Learn how to cache the results to save time.
- "memoization" is a specific version to avoid repeated calculations

#### Example

- Use a dictionary to cache results.
- This is called *memoization*

```
fib_results = \{\}def memo_fib(n): # Look up values in our dictionary.
     global fib_results
     if n in fib_results:
        print(f' found \{n\} \rightarrow \{fib\_results[n]\}) return fib_results[n]
     if n < 2:
        fib\_results[n] = n return n
    result = memo_fib(n - 1) + memo_fib(n - 2)fib_results[n] = result return result
```
#### A Better Approach

- Python's functools module has a `cache` function
- Uses a technique called decorators that we don't co
	- Decorators are really just a "shortcut" for higher or
	- e.g. cache\_fib = cache(fib) is a similar approach to the function  $\overline{P}$ but less commonly used.

#### from functools import cache

```
@cache
def cache_fib(n): # Recursive
     if n < 2:
         return n
    return cache_fib(n - 1) + cache_fib
```
#### What next?

- Understanding *algorithmic complexity* helps us know whether something is possible to solve.
- Gives us a formal reason for understanding why a program might be slow
- This is only the beginning:
	- We've only talked about time complexity, but there is *space complexity.*
	- In other words: How much memory does my program require?
	- Often you can trade time for space and vice-versa
	- Tools like "caching" and "memorization" do this.
- If you think this is cool take CS61B!